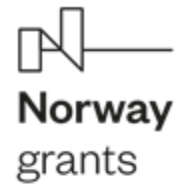

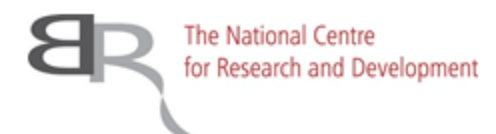

# Changes in forest cover in Ukraine since 2020 based on Sentinel-2 data – results of the InCoNaDa+UA project

### **Agata Hościło, Adam Waśniewski, Alicja Rynkiewicz**

Institute of Geodesy and Cartography, Poland **Serhii Havryliuk, Oleh Chaskovskyy** Ukrainian National Forestry University, Ukraine

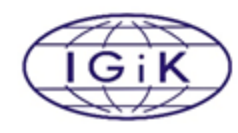

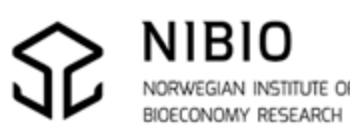

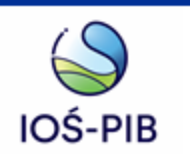

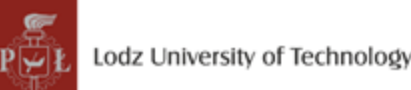

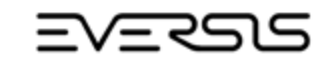

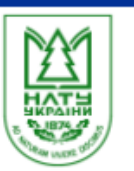

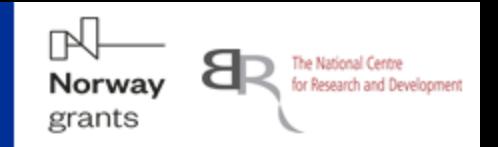

**Objective 1** - detecting the land cover changes

The land cover change algorithm, developed within InCoNaDa project, will be applied over the period 2020-2022 for the selected regions in Ukraine.

- the verification of the automatically detected changes from the first stage is crucial and will be performed by researches from Ukraine, based on the national datasets.
- Tuning algorytm for the landscape in Ukraine.
- To perform the independent verification and accuracy assessment of the land cover changes

**Objective 2 -** mapping forest cover over the selected regions of Ukraine following the methodology developed in the InCoNaDa project.

- to prepare the reference datasets and carry out an independent verification of forest cover map
- to compare the results with the forest class from the Land cover map derived as part of the Copernicus Global Land Monitoring Service

The land cover changes and forest cover map will be made available to the public as the WMS service at freely accessible portal.

# InCoNaDa+UA

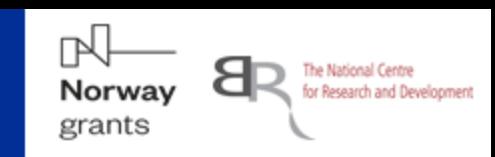

#### **Study areas:**

- Lviv region  $21$  832 sq.km
- Kyiv region 28 131 sq. km
- Zhytomyr region 29 832 sq. km
- **TOTAL – 79 795 sq.km**

# **Sentinel-2 data for the year 2020 :**

- in total 20 S-2 granules

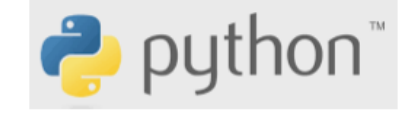

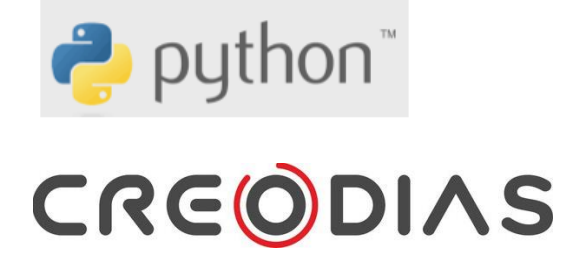

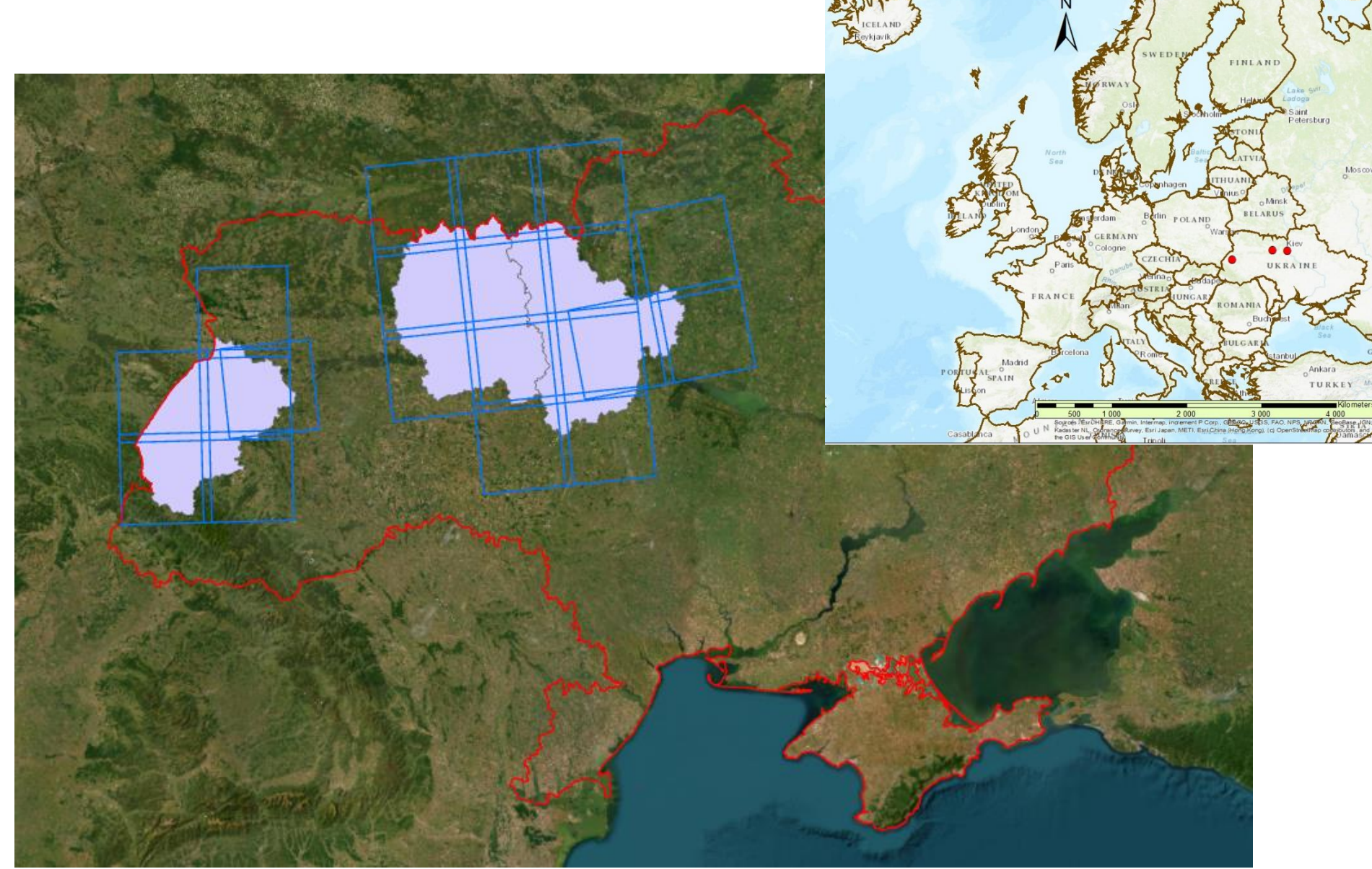

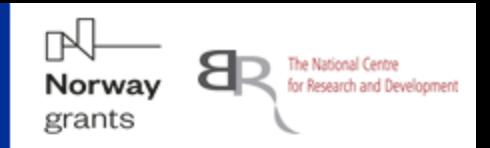

#### **Random Points Rules:**

- Points distributed randomly over the entire area of granules,
- 10 m internal buffer of reference dataset to avoid misclassification on the edges,
- 2 points per 1  $km<sup>2</sup>$  of reference data
- 20 m minimum distance between points,
- a minimum of 200 points for one class,
- points for forest classes and non-forest classes.

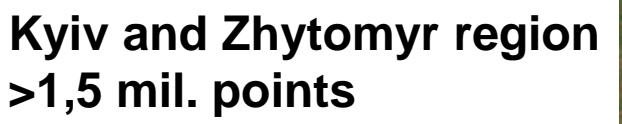

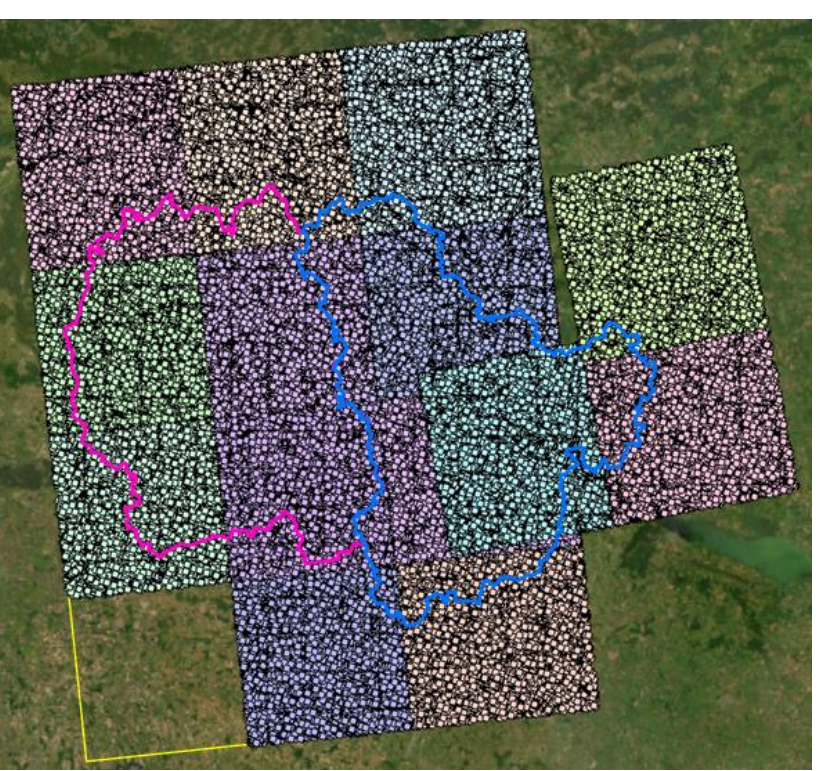

# **Lviv region >0,5 mil.points**

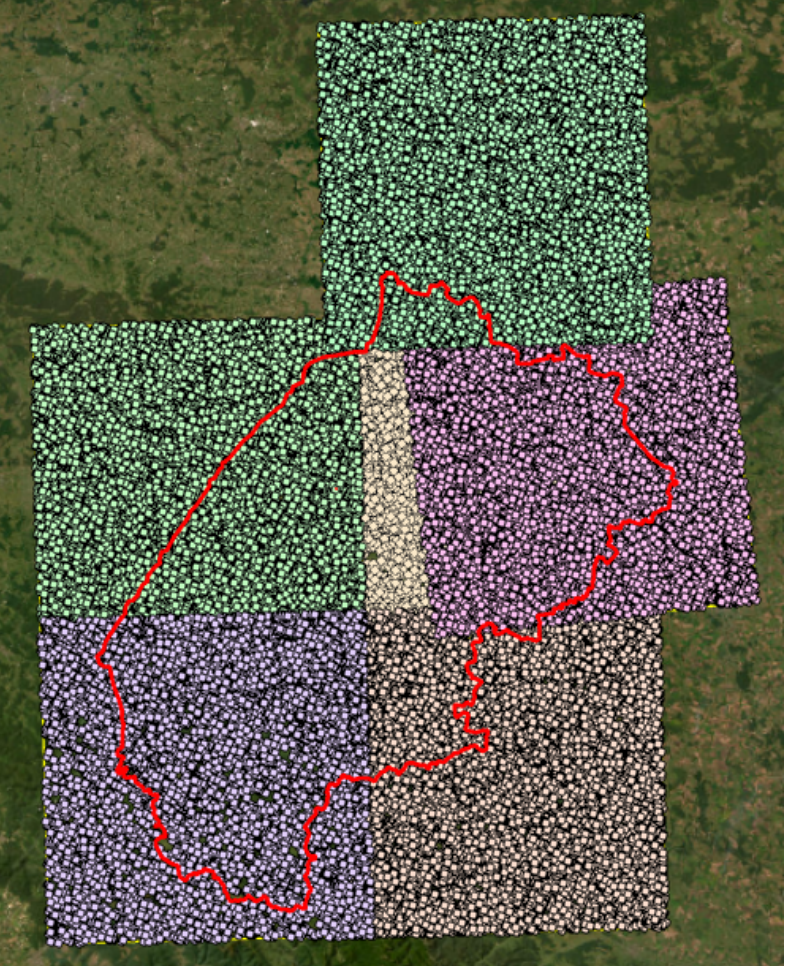

# Creating reference points for classification

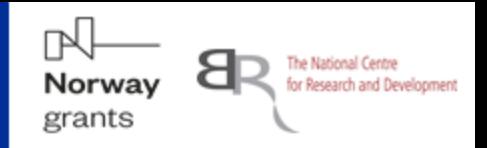

#### **ESA World Cover 2020**

Lviv region **Kyiv** and Zhytomyr region

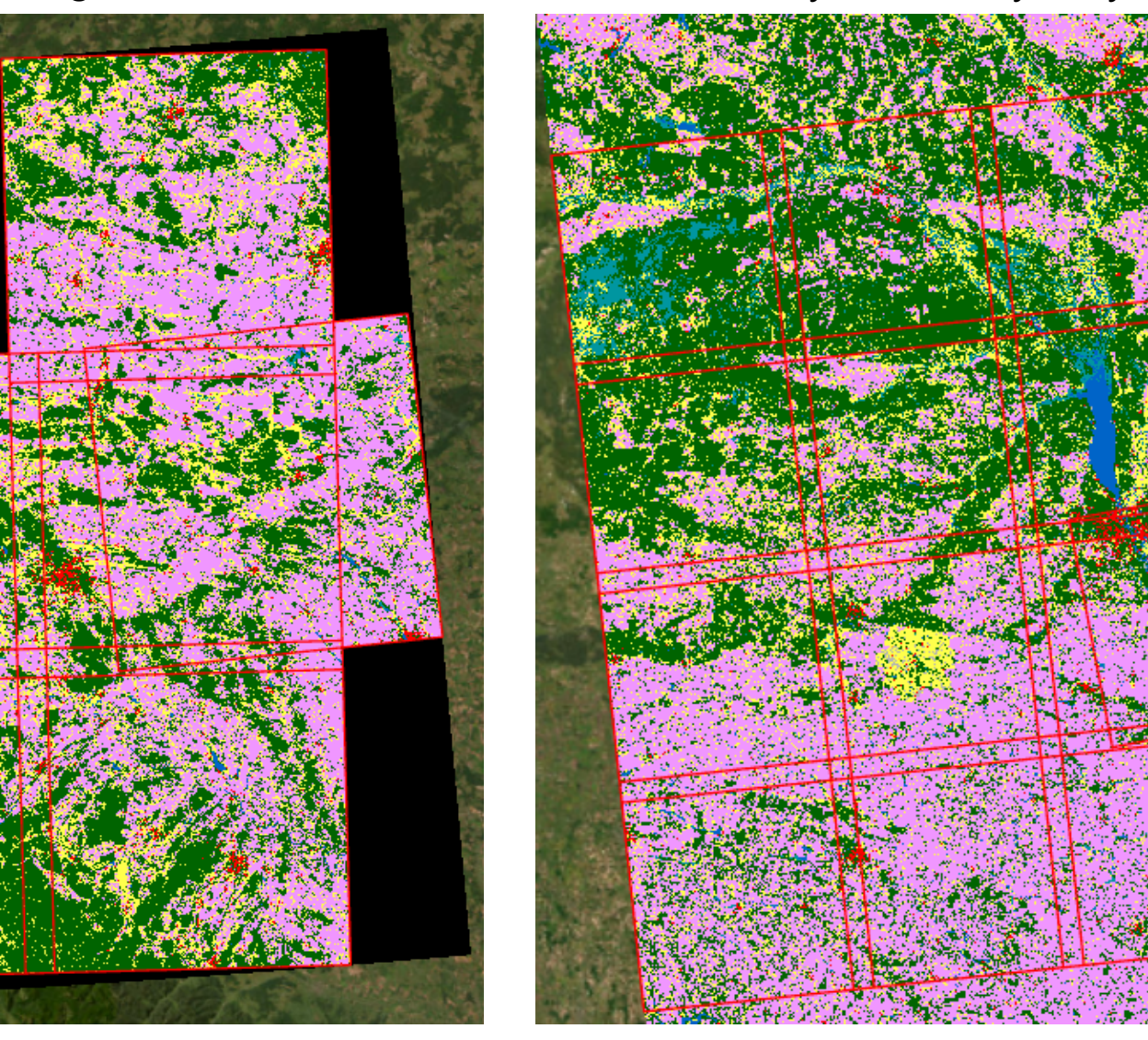

Tree cover Shrubland Grassland Cropland Built-up Bare / sparse vegetation Snow and ice Permanent water bodies Herbaceous wetland Mangroves Moss and lichen

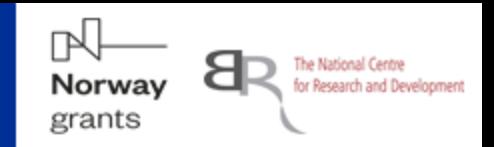

**Copernicus Global Land Cover Map – forest types**

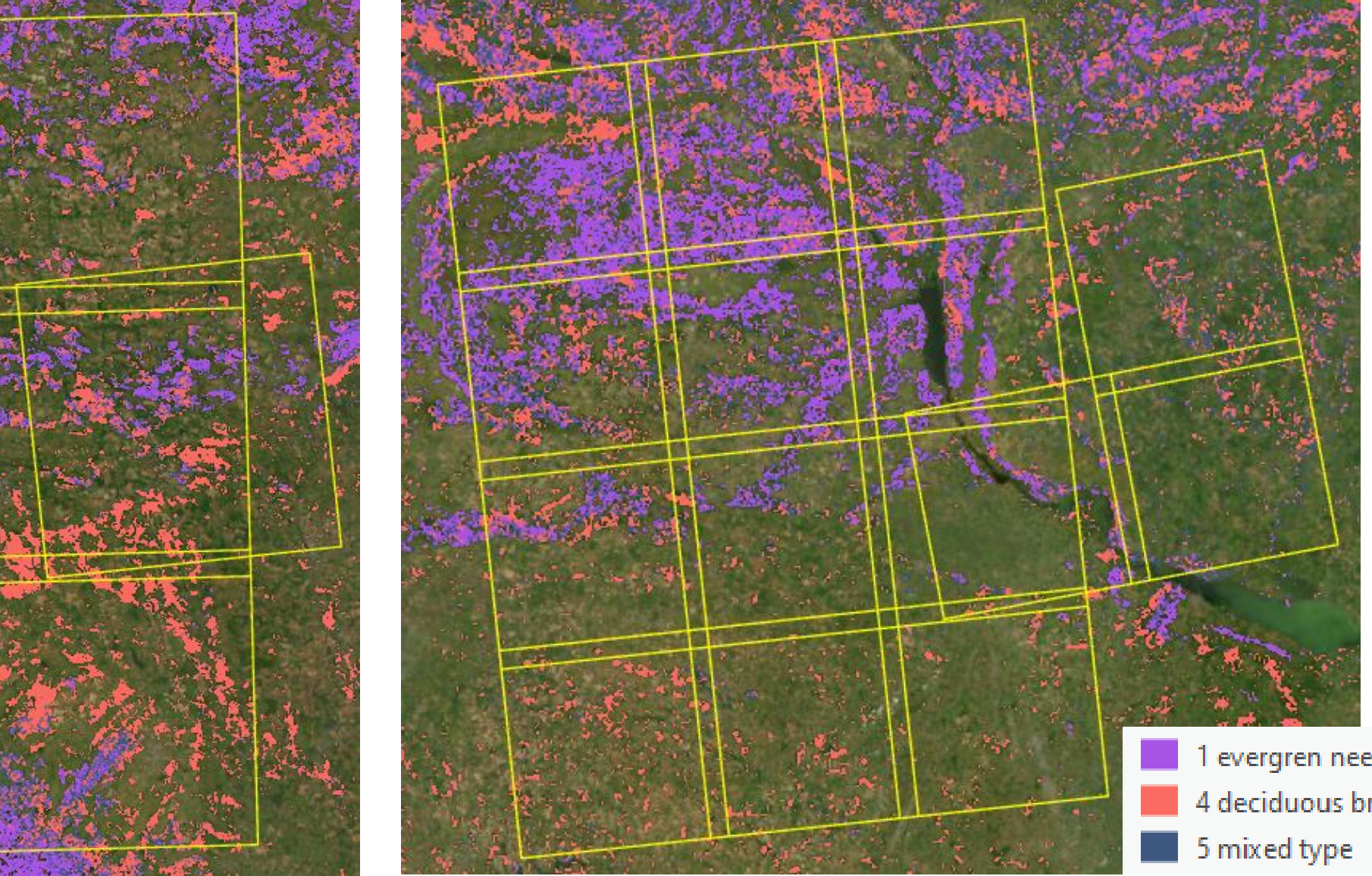

1 evergren needle-leaved 4 deciduous broadleaved

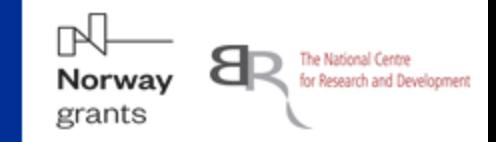

#### Lviv region

**Sentinel-2 images 34UFA 34UFV 34UGA 34UGB 34UGV 35ULR** 06.04.2020 01.07.2019 06.04.2020 06.04.2020 06.04.2020 06.04.2020 23.09.2020 06.04.2020 23.09.2020 14.08.2020 10.09.2020 06.08.2020 11.05.2021 23.09.2020 10.07.2020 23.09.2020 29.08.2020 15.09.2020 11.05.2021 15.09.2020

#### Kyiv and Zhytomyr region

**Sentinel-2 images**

Data were downloaded from Creodias platform.

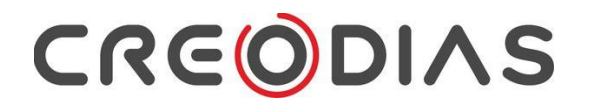

**35UPQ 35UPR 35UPS 35UPT 35UQQ 35UQT 36UUA** 26.06.2020 04.05.2020 12.09.2020 10.04.2020 02.04.2020 05.04.2020 02.04.2020 08.08.2020 08.08.2020 22.09.2020 22.09.2020 26.06.2020 11.06.2020 11.06.2020 12.09.2020 12.09.2020 10.05.2021 08.08.2021 06.07.2020 11.07.2020 26.06.2020 10.05.2021 22.09.2020 09.07.2021 10.05.2021 30.08.2020 30.08.2020 11.07.2020 24.06.2021 10.05.2021 08.08.2021 15.06.2019 14.09.2020 22.09.2020 30.08.2020 **35UQR 35UQS 36UVA 36UVB 35UNT 35UNS 35UNR** 02.04.2020 12.04.2020 12.04.2020 12.04.2020 08.04.2020 03.04.2020 05.04.2020 11.06.2020 11.06.2020 11.06.2020 26.06.2020 12.06.2020 12.06.2020 08.08.2020 26.06.2020 26.06.2020 26.06.2020 05.08.2020 06.08.2020 16.08.2020 12.09.2020 11.07.2020 11.07.2020 11.07.2020 30.08.2020 15.09.2020 25.09.2020 22.09.2020 30.08.2020 30.08.2020 30.08.2020 19.09.2020 14.09.2020 14.09.2020 19.09.2020

# **Lviv region**

Forest cover classification accuracy

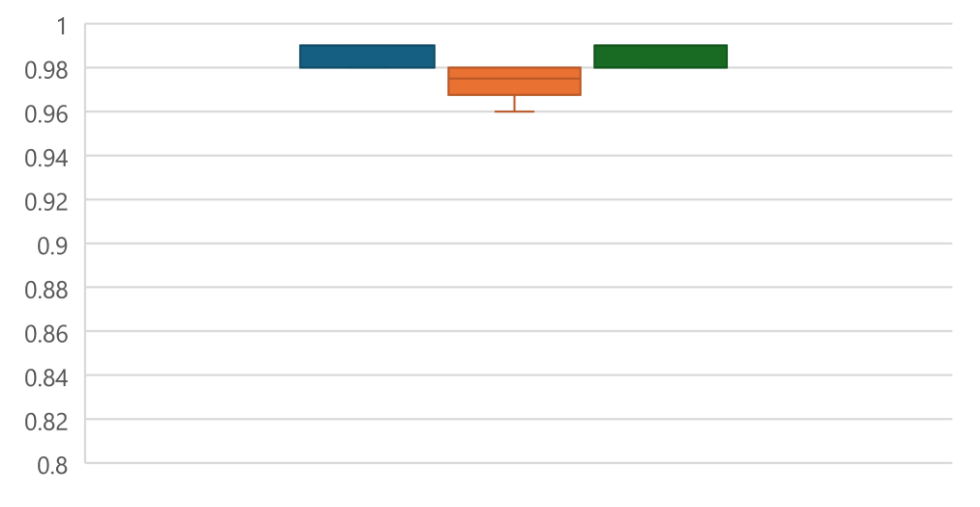

■ OA ■ Kappa ■ F1

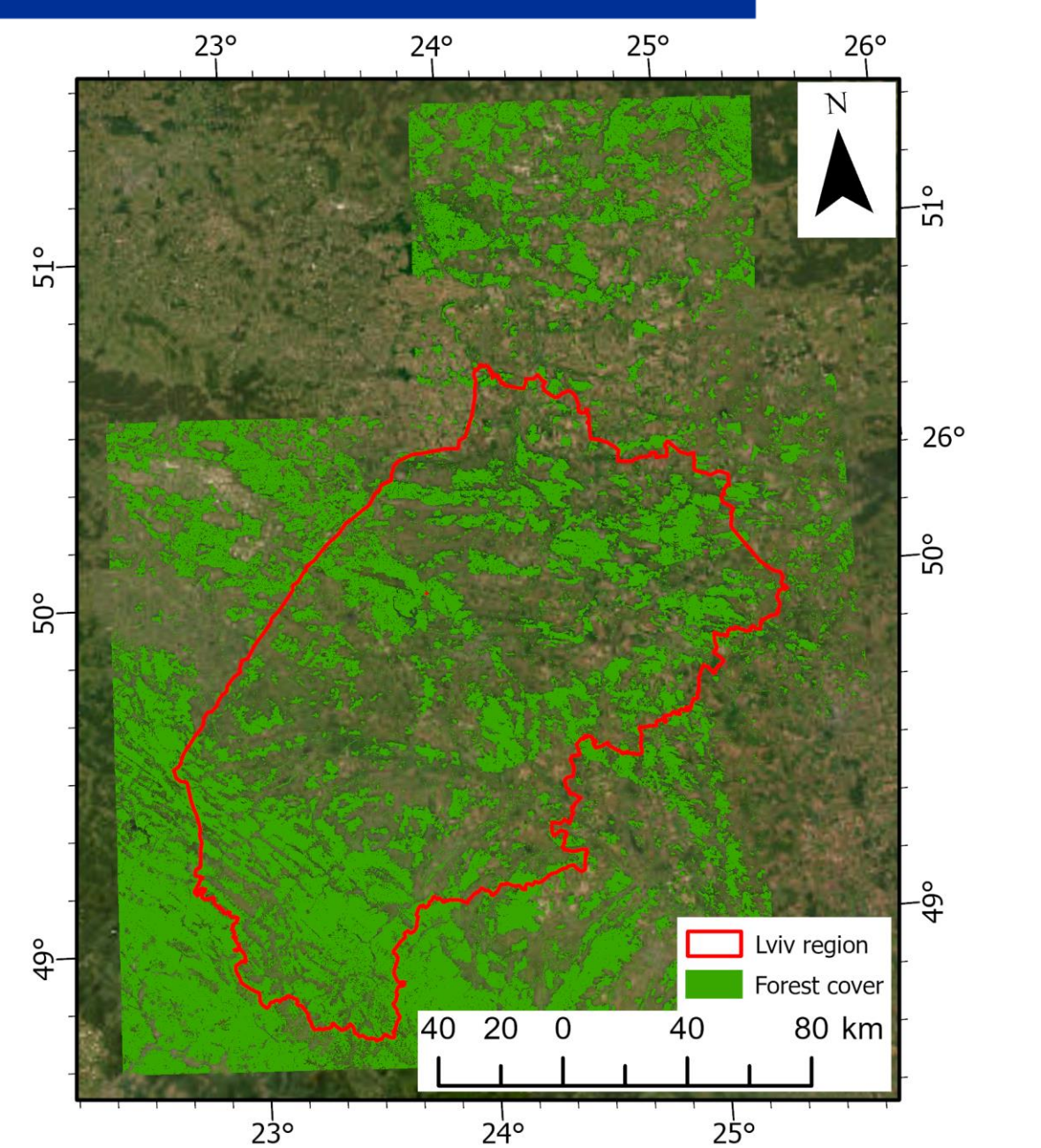

# Forest type classification

#### The National Centre Norway for Research and Development

ГN

# **Lviv region**

Forest type classification accuracy

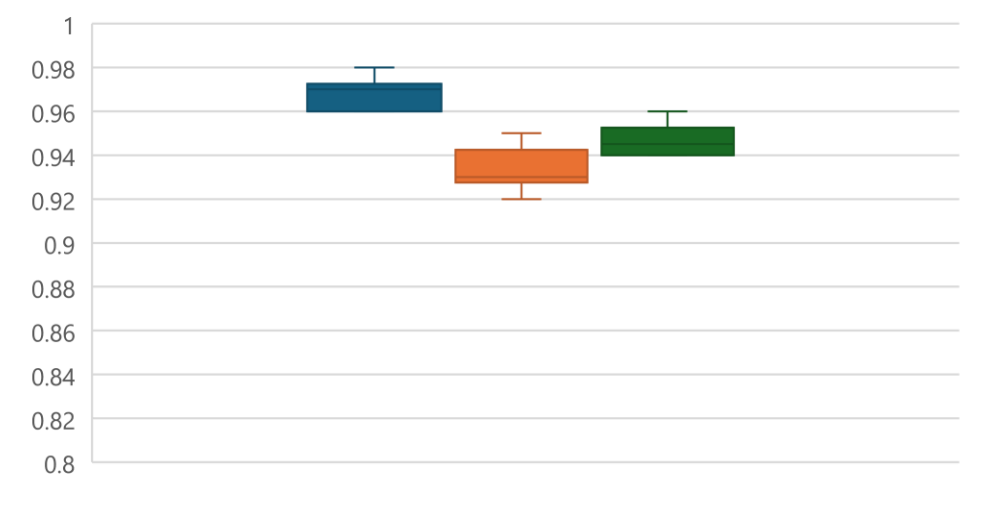

■ OA ■ Kappa ■ F1

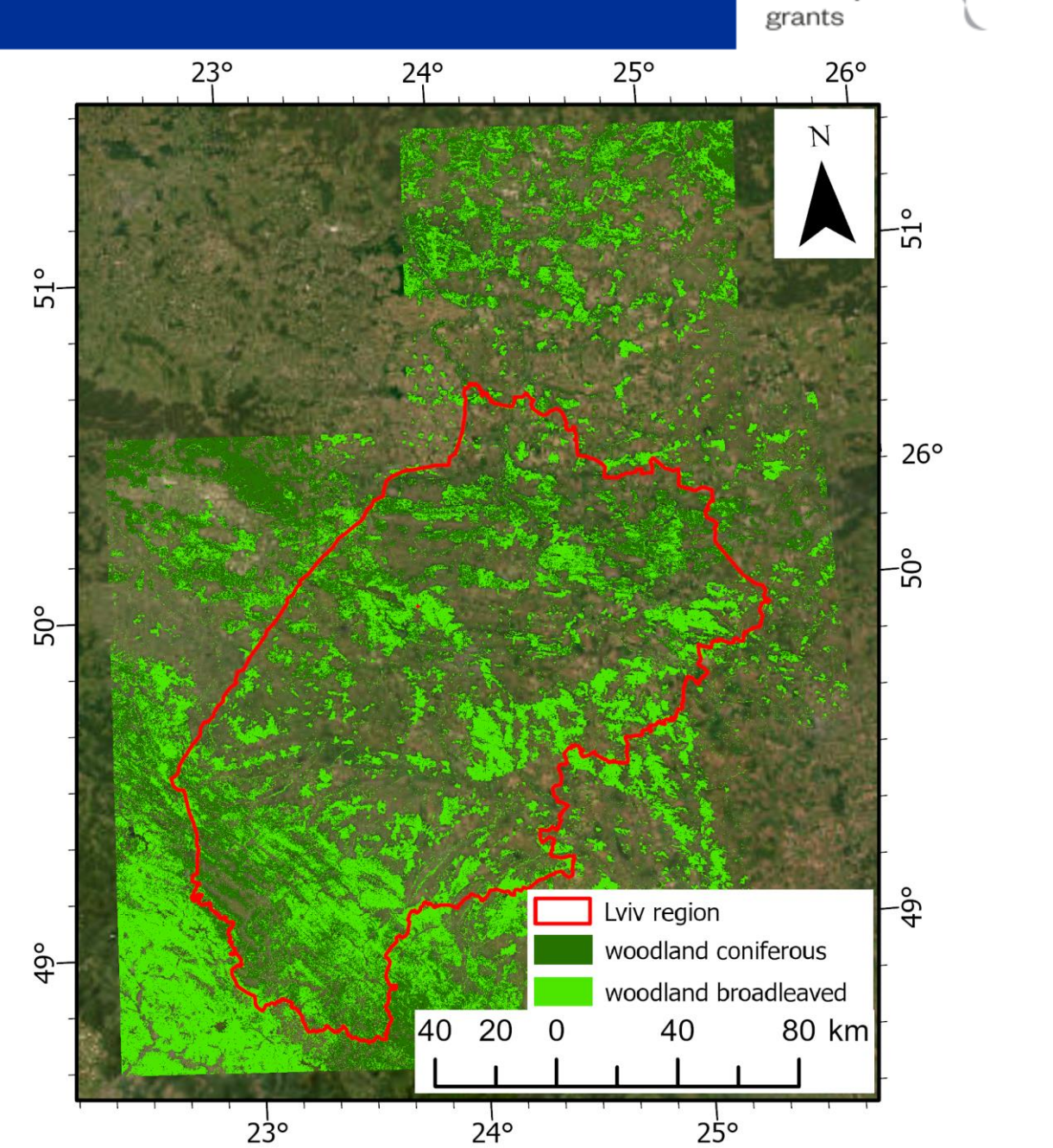

# Forest cover classification

# **Kyiv region Zhytomyr region**

Forest cover classification accuracy

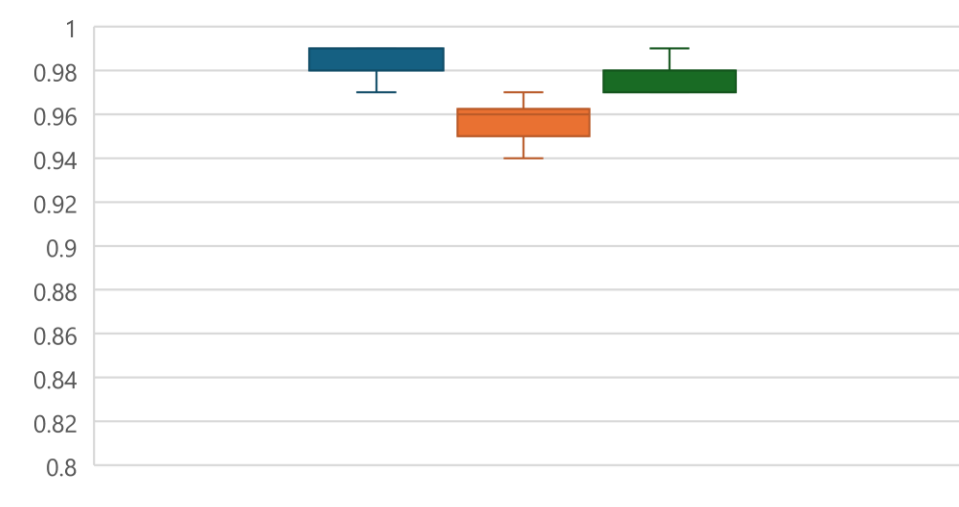

■ OA ■ Kappa ■ F1

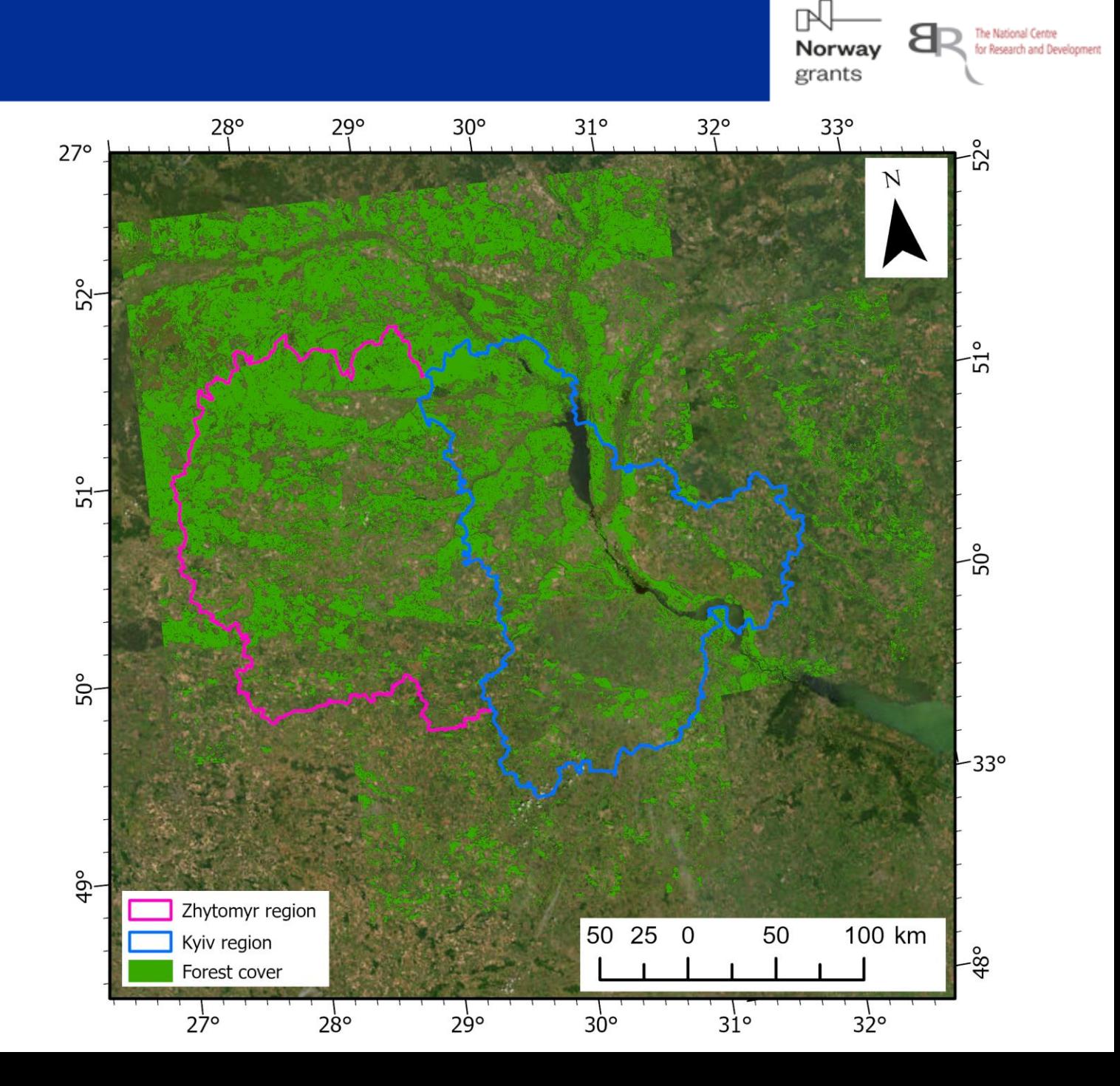

# Forest type classification

# **Kyiv region Zhytomyr region**

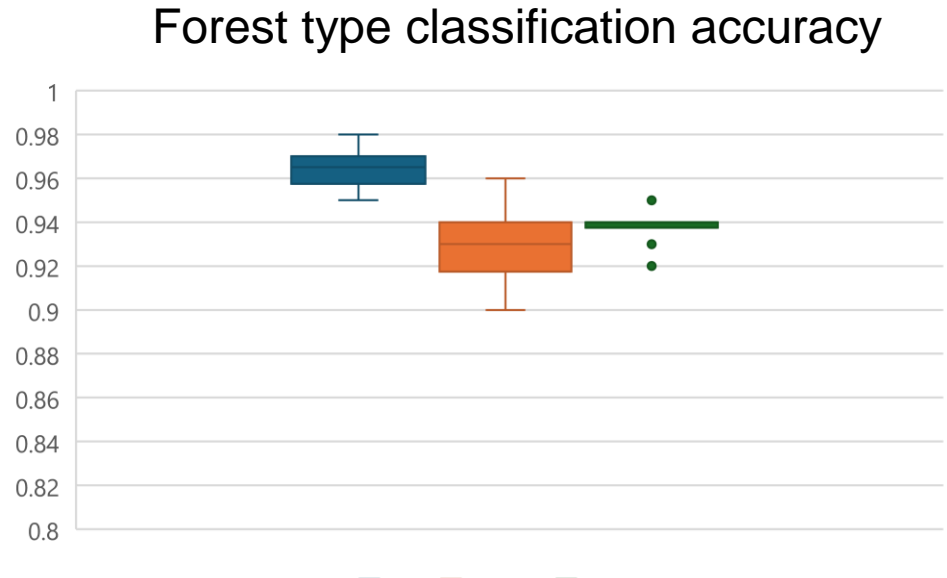

**OA** Kappa F1

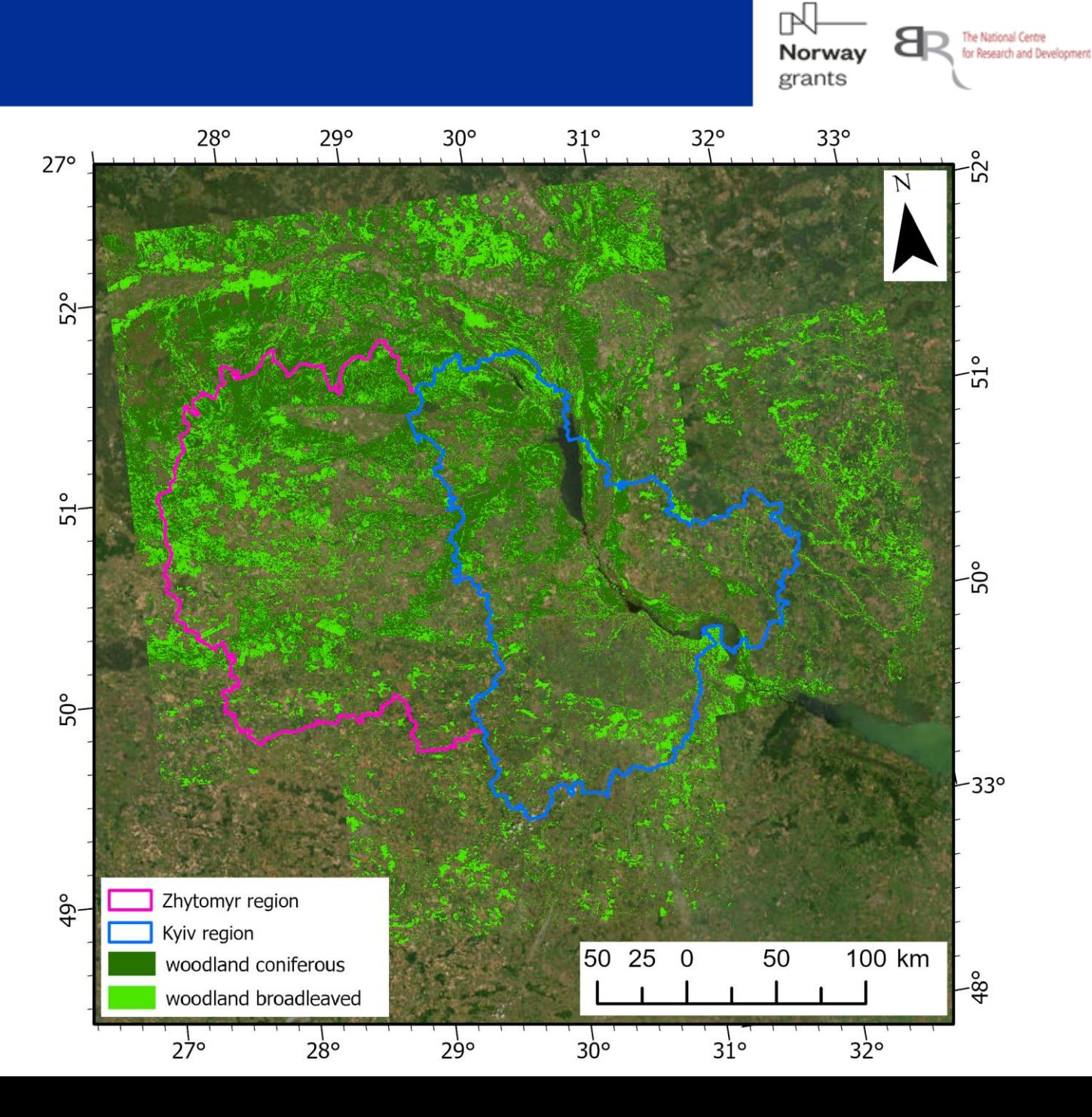

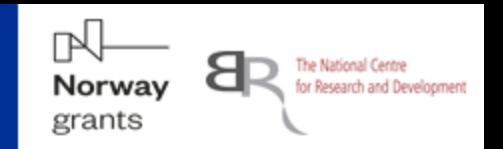

#### **Rules for Forest/Nonforest verification:**

- Forest;
- Forest above 30% (at least 30% of the square occupied by forest);
- Forest less than 30% (less than 30% of the square occupied by forest);
- Non-forest;
- Tree not forest (a tree that is not part of a forest).

#### **Rules for Broadleaved/Coniferous verification:**

- Broadleaved;
- Coniferous;
- Mixed by the prevailing occupation?

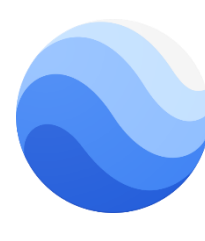

CIR mosaic + Google Earth with time series images!

#### **Random polygons for the independent verification**

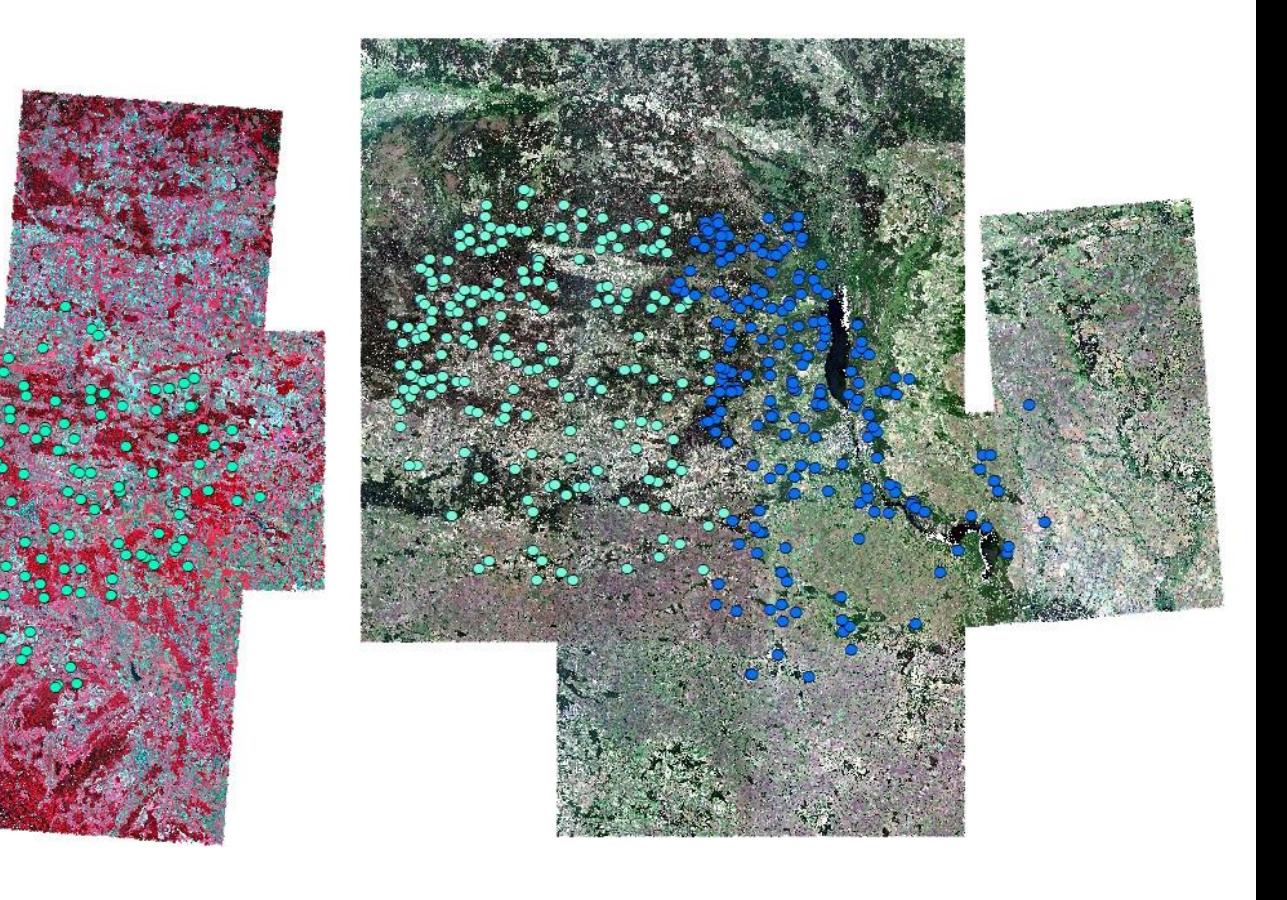

#### CIR mosaic **RGB** mosaic

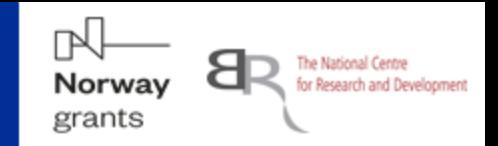

**Mosaic creation:**

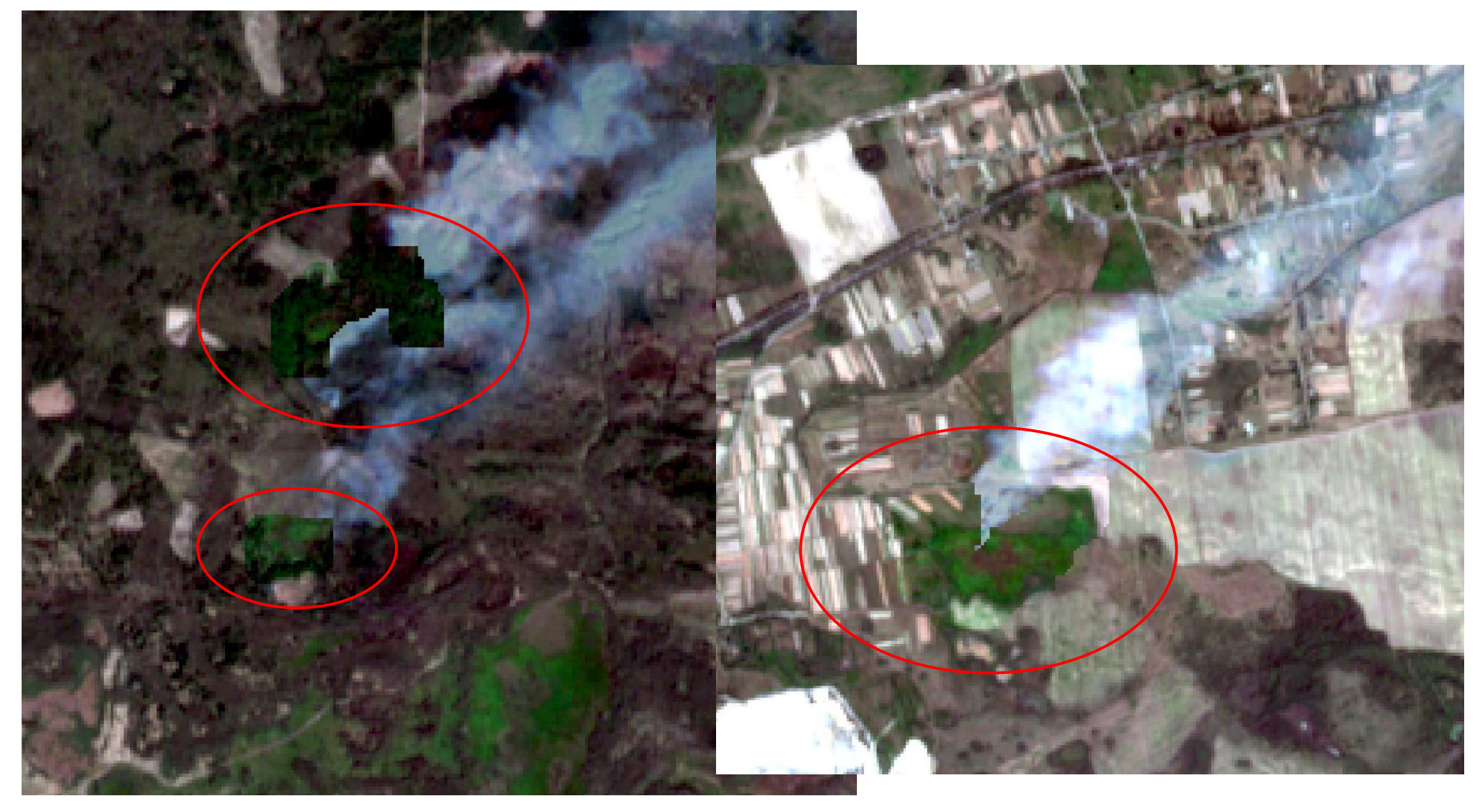

# Independent verification

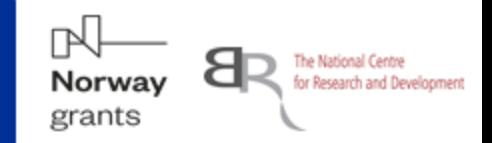

**Disadvantages of the Independent verification:**

**Mixed forest:**

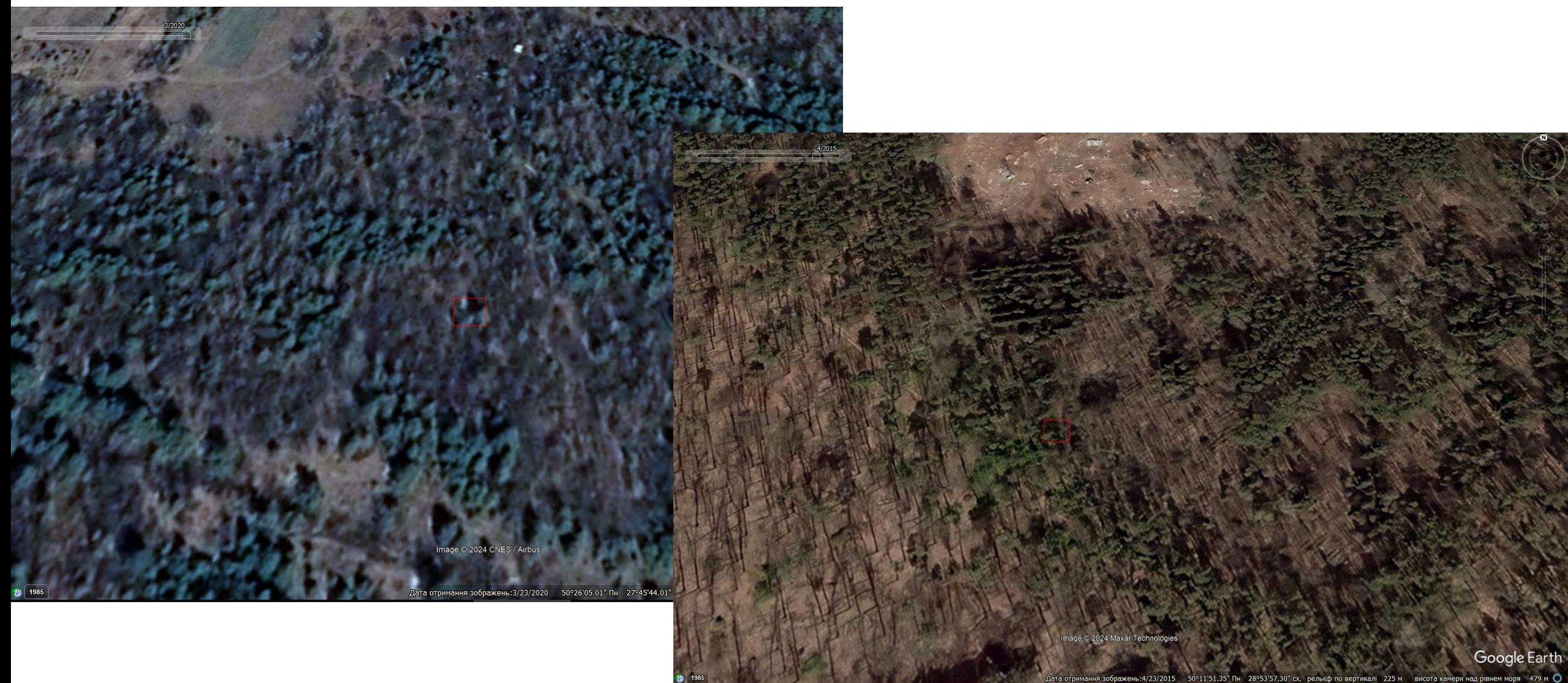

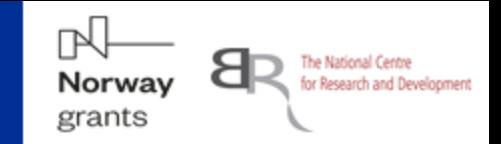

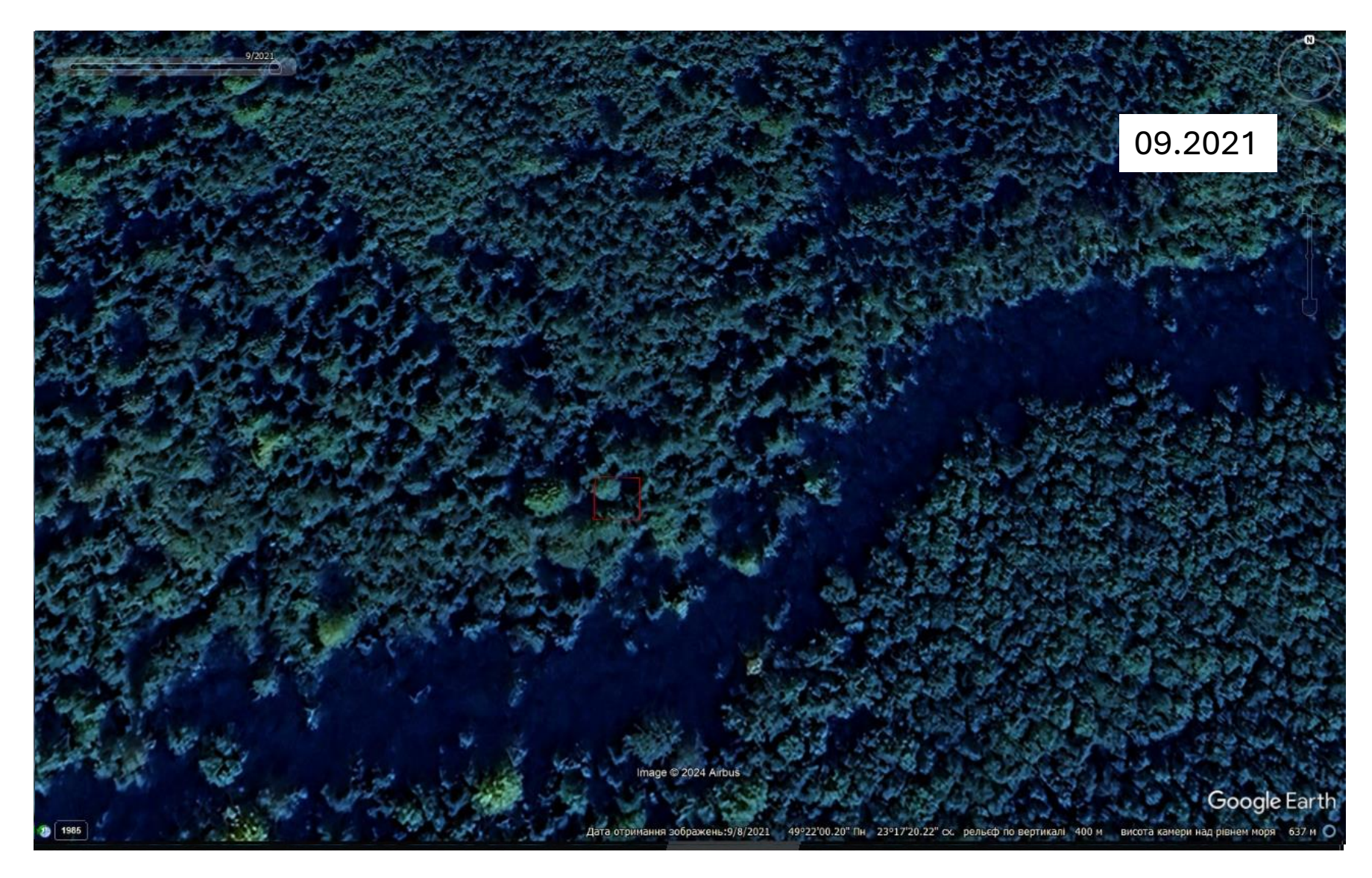

#### **Time series data**

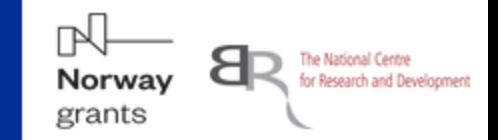

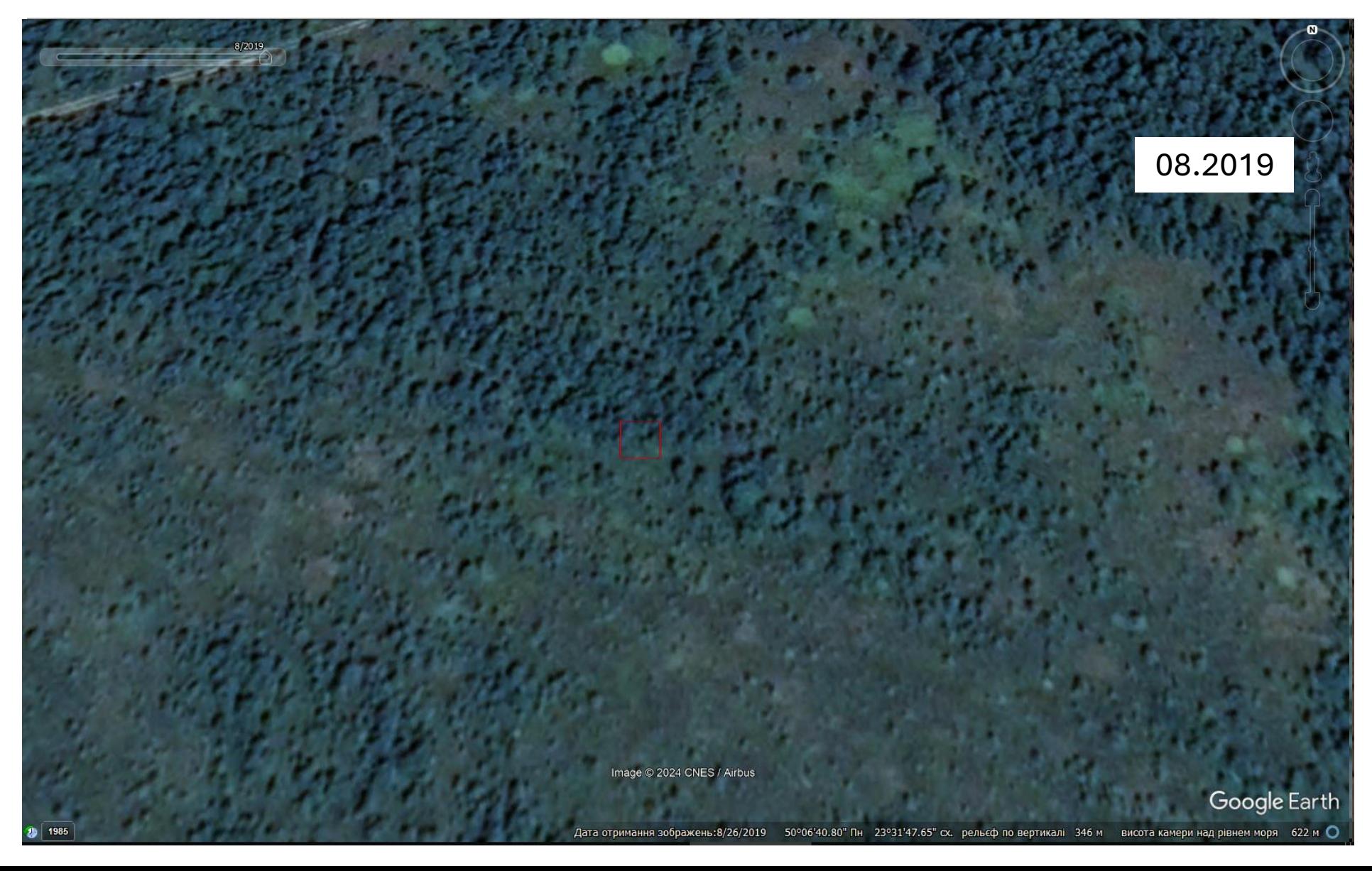

#### **Abandoned areas**

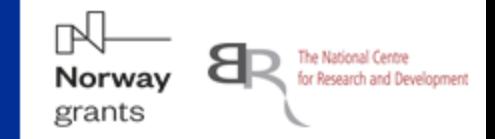

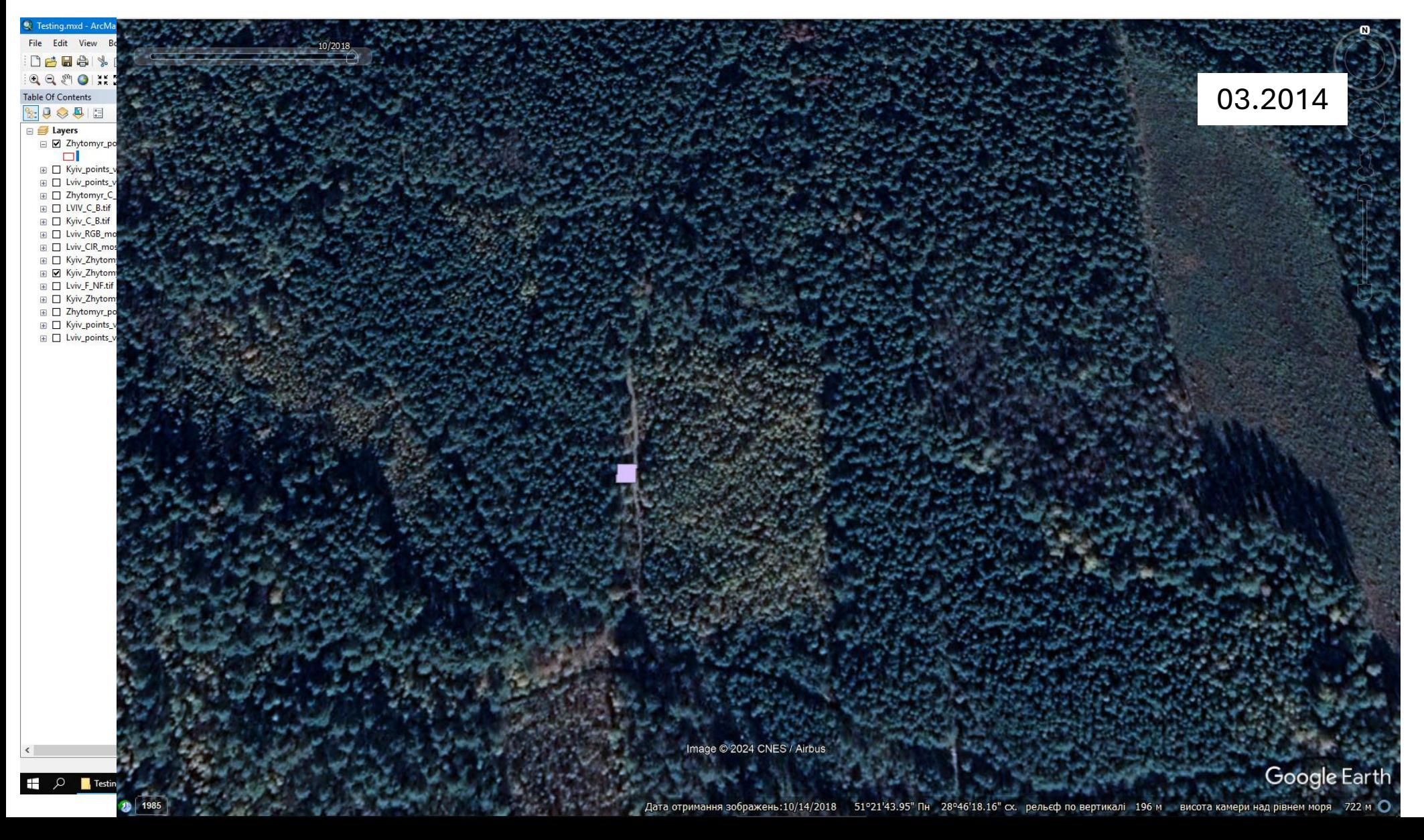

#### **Accuracy of the geometric correction**

# Independent verification

**IN** The National Centre Norway for Research and Development grants

**Forest/Nonforest Accuracy Accessment**

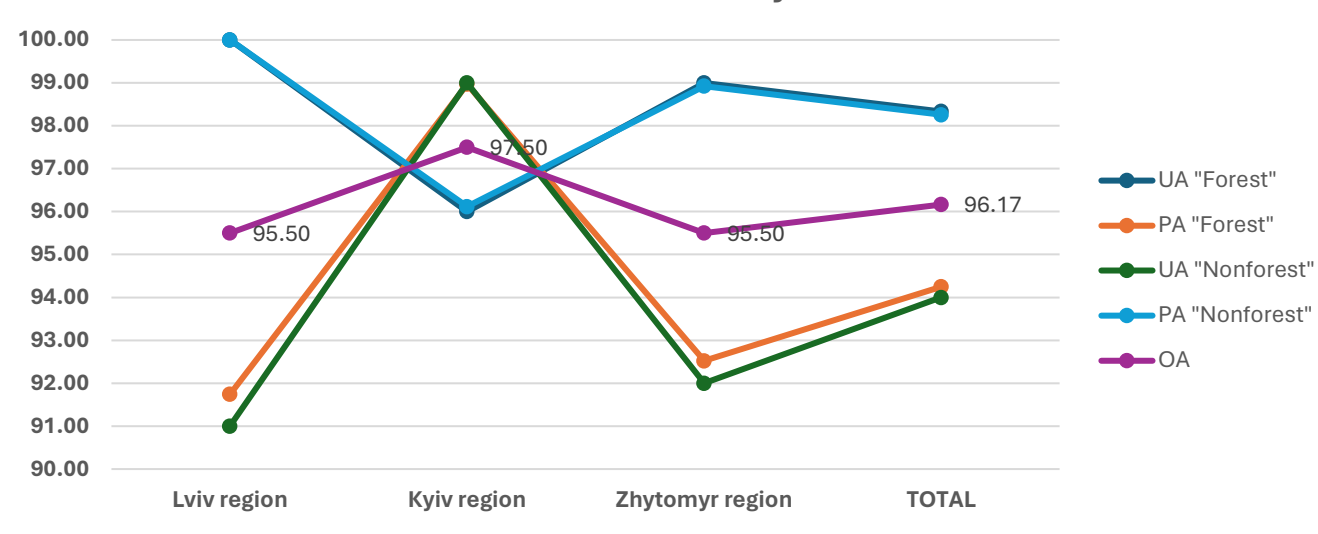

**Broadleaved/Coniferous Accuracy Accessment**

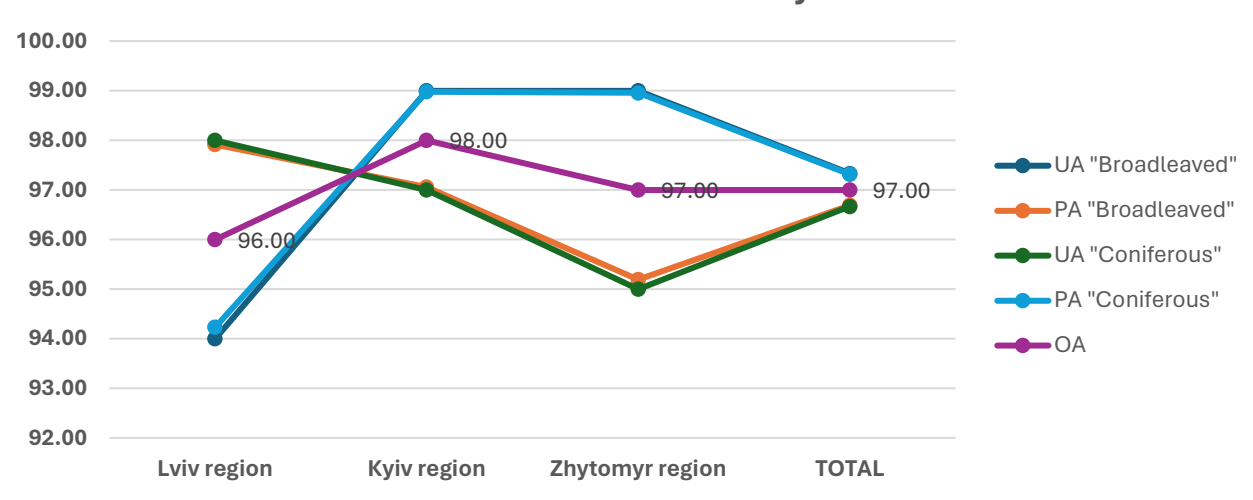

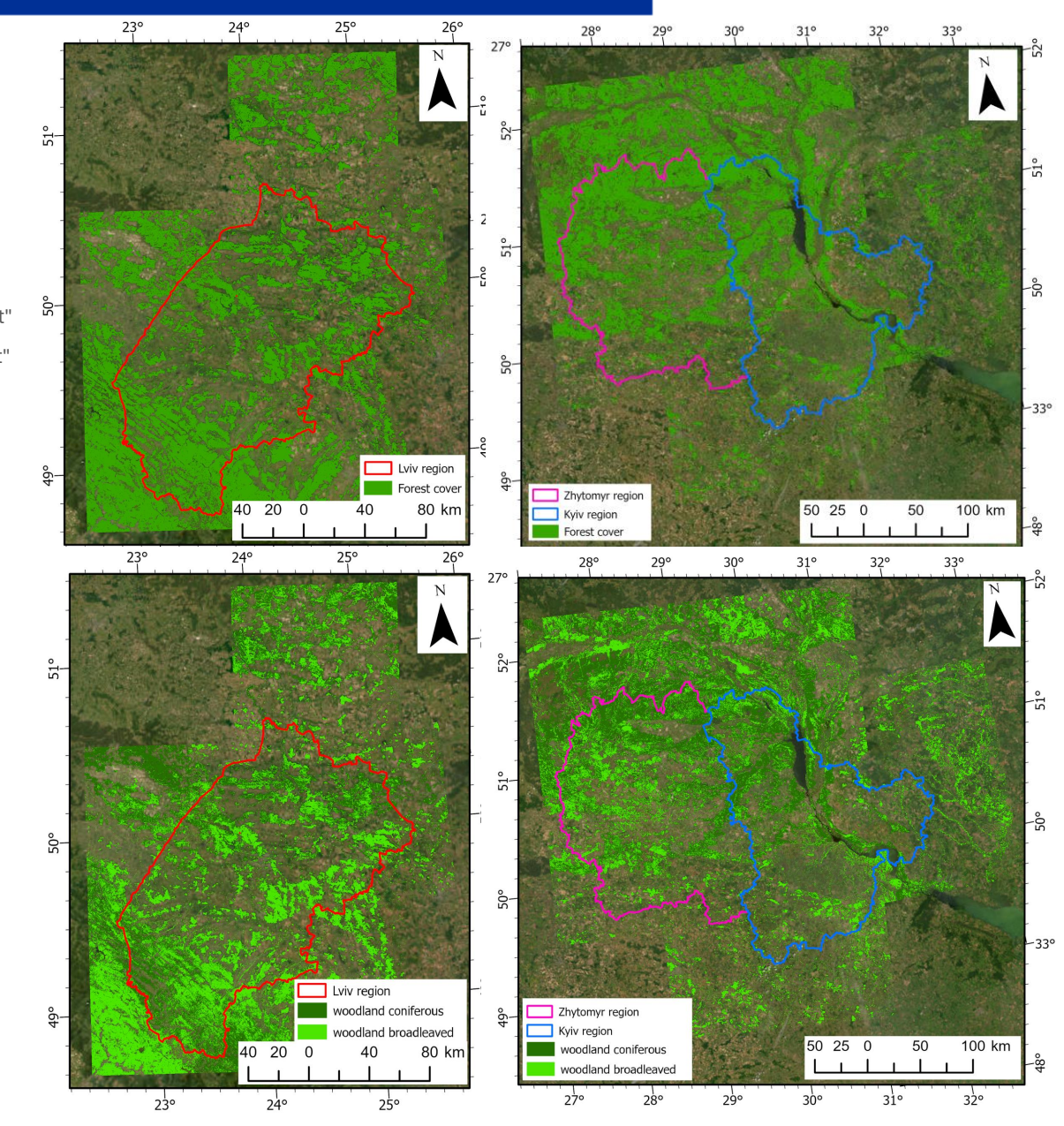

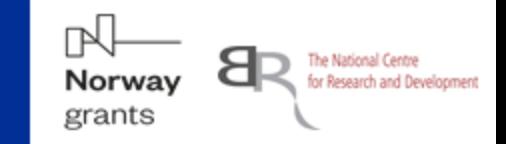

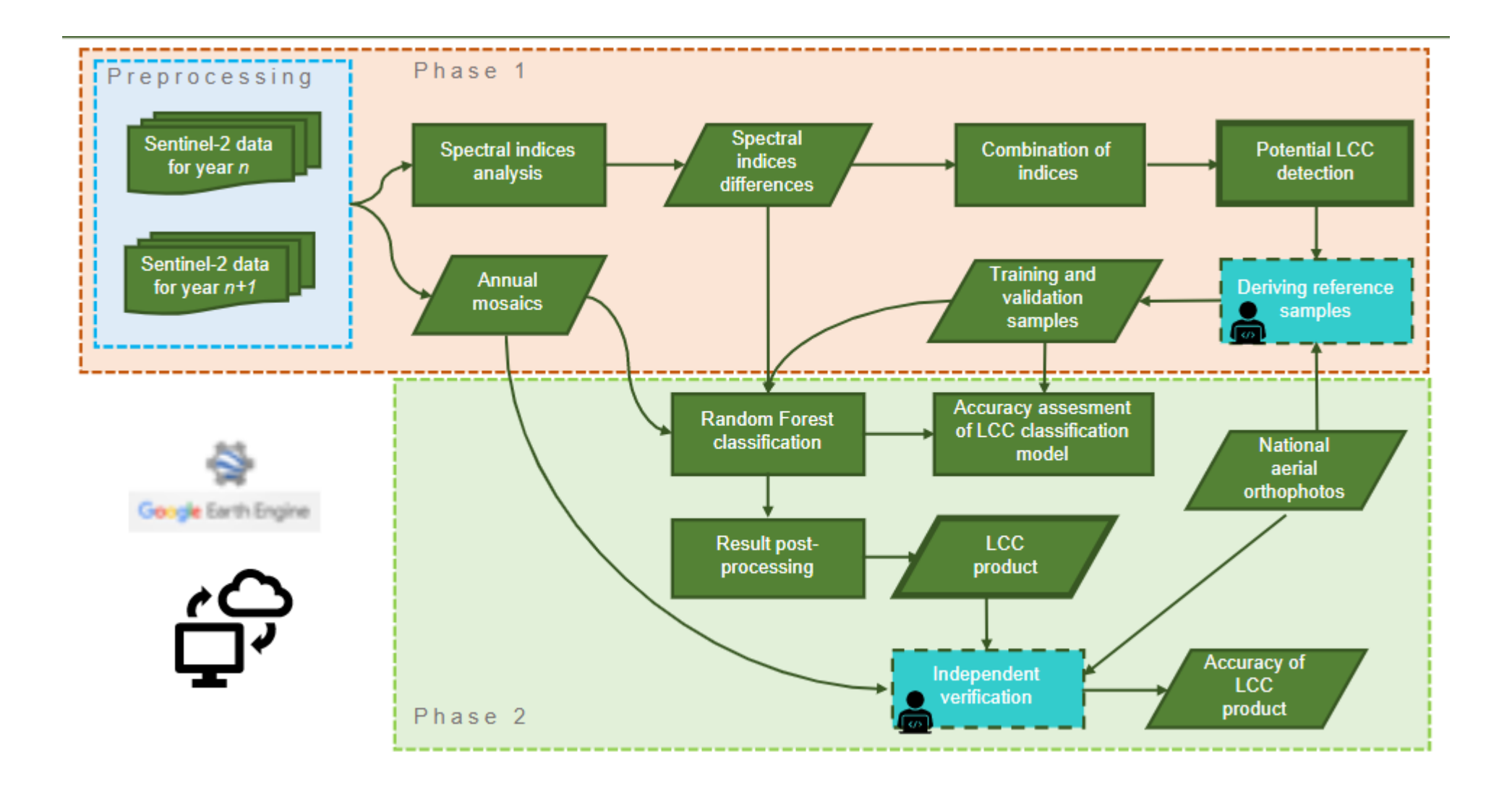

Based on the tuning land cover change detection algorithm developed within InCoNaDa project:

- Data: a time series of Sentinel-2 images acquired in the growing season from June to August over the period 2020-2022.
- Method: the analysis of a combination of spectral indices and the application of Random Forest algorithm to classify the changes within the forest into three change type classes:
	- 1 forest (no-change), 2 change-clearcutting, 3 change-burnt area.
- Model developed for Kyiv region for period 2020-2021 (OA=0.98, Kappa=0.97) and then transfer for other regions (Zhytomyr, Lviv) and the period 2021-2022.

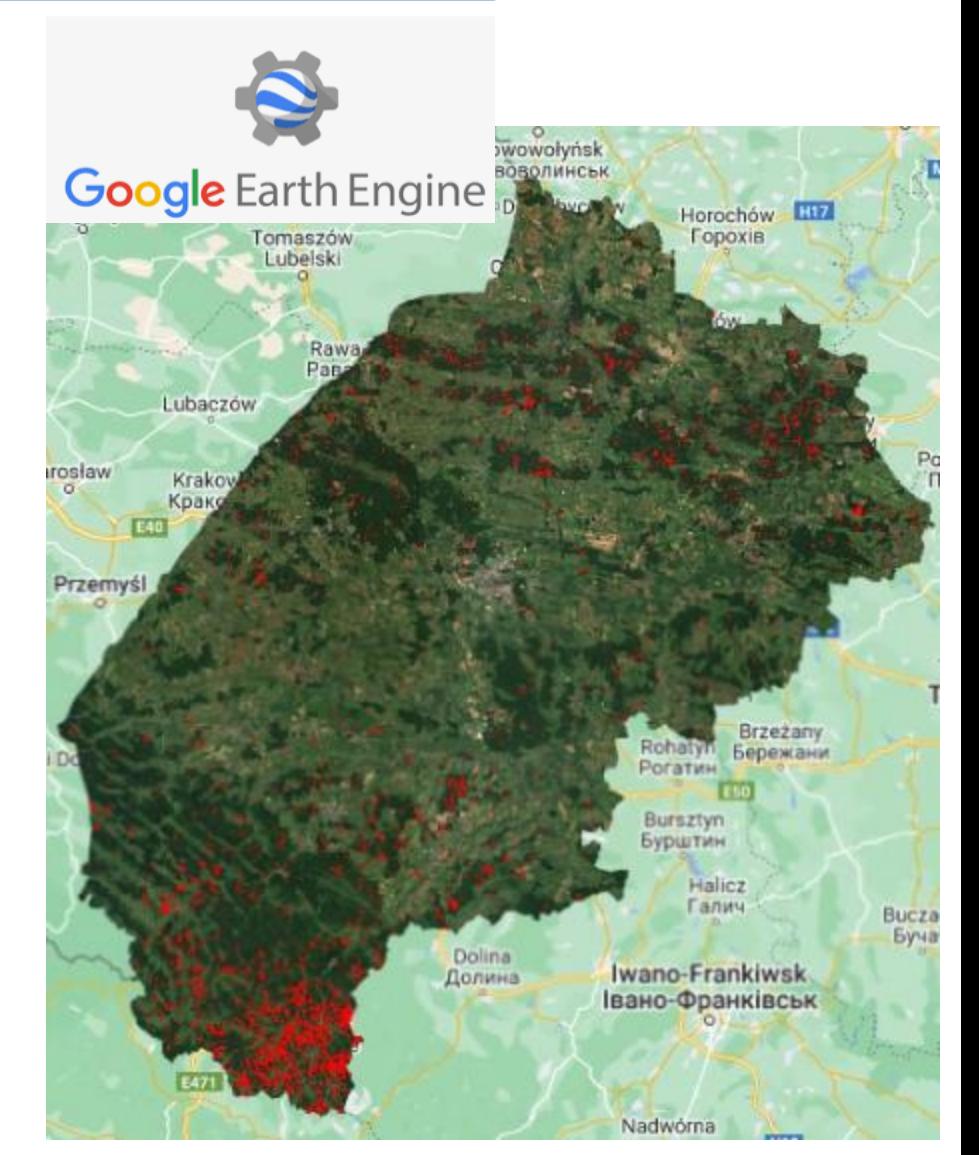

Norway grants

The National Centre

Forest changes 2020-2022 based on Sentinel-2 data

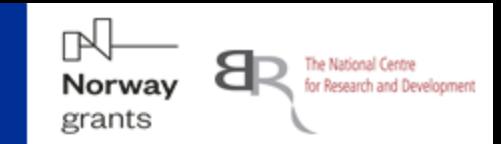

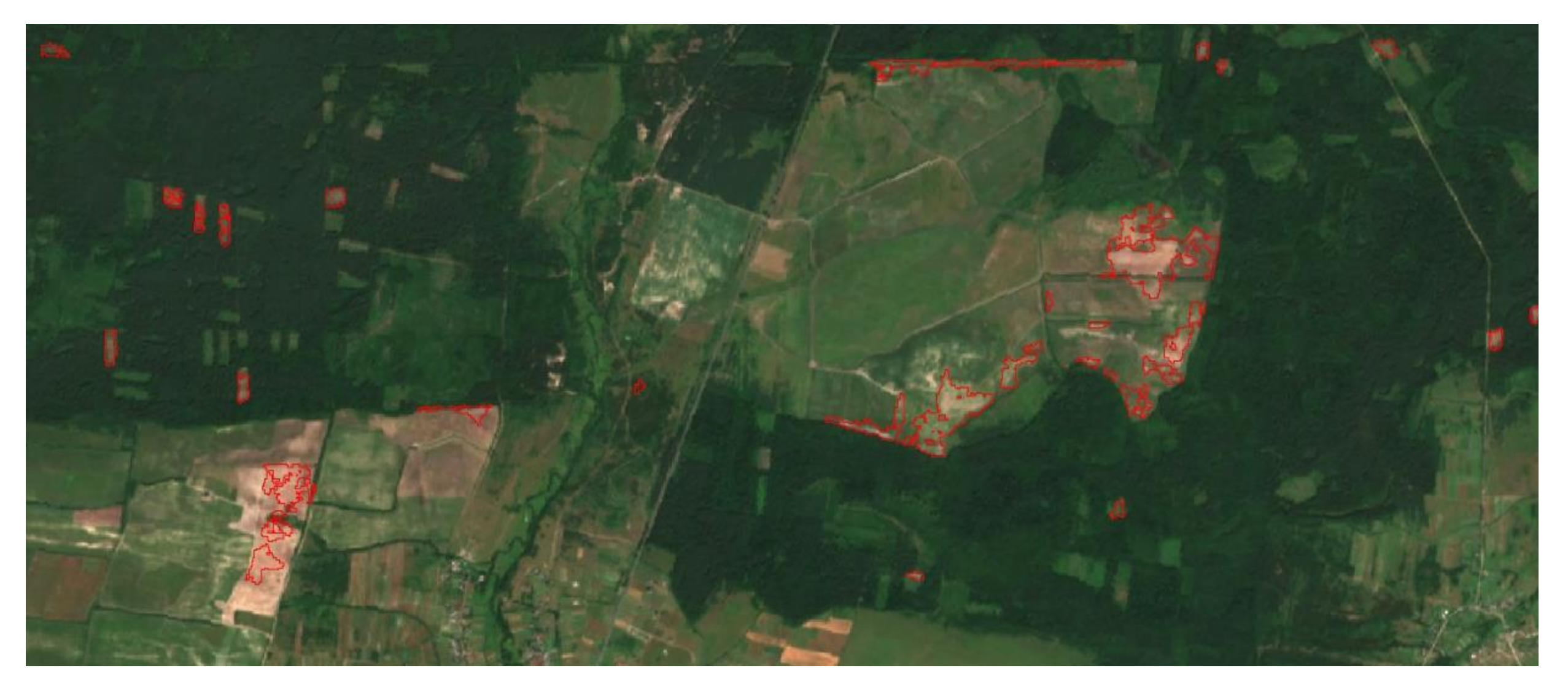

Forest changes 2020-2021 based on Sentinel-2 data

# Example of forest changes

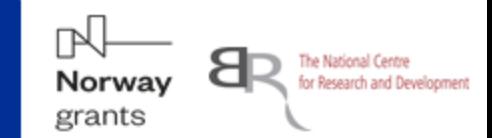

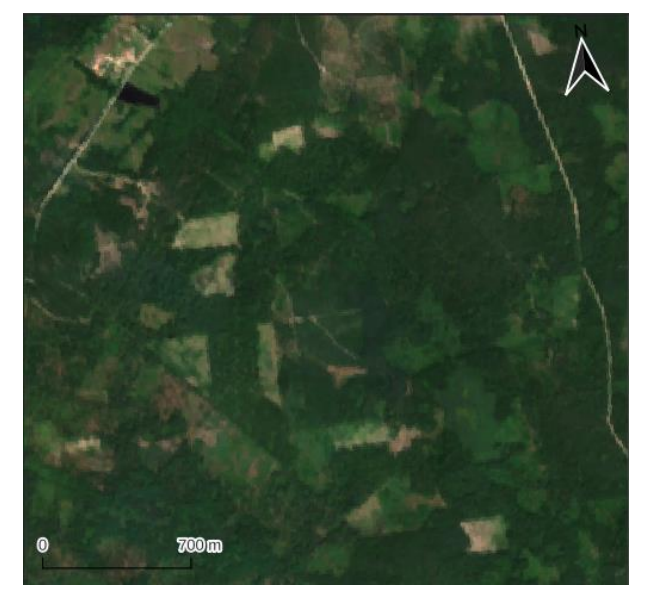

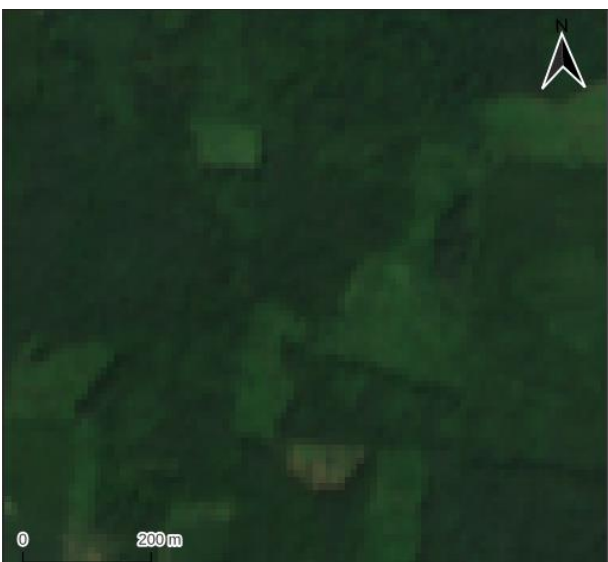

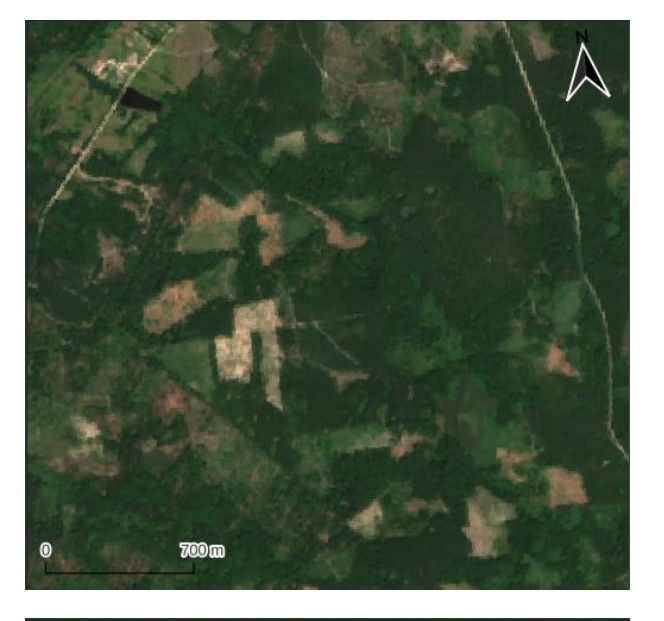

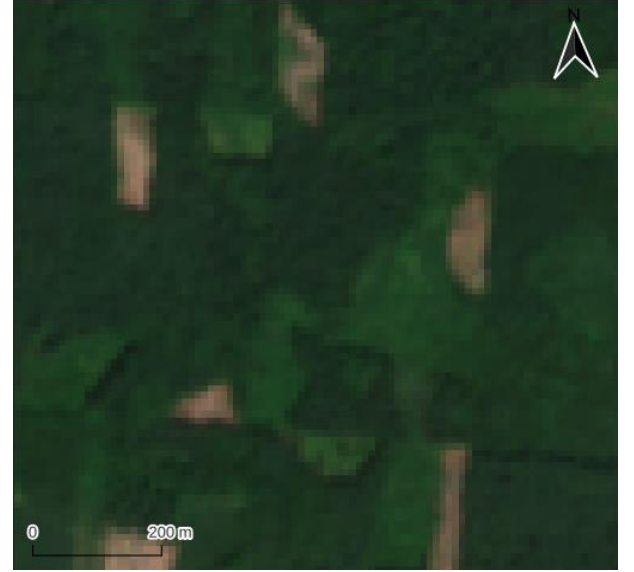

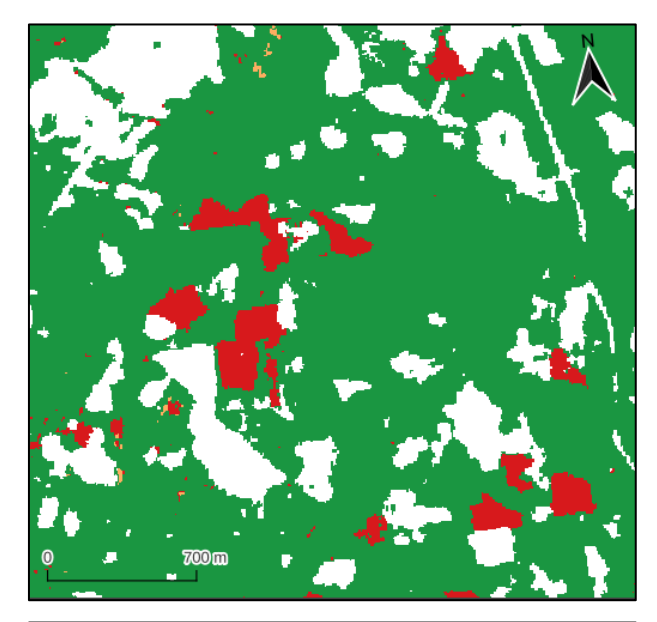

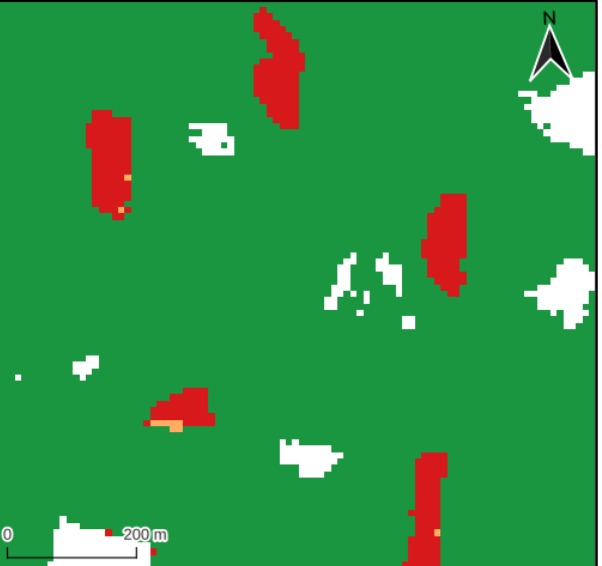

#### **Zhytomyr region 2021-2022**

**Lviv region 2020-2021**

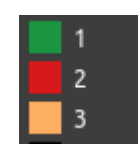

# Example of forest changes

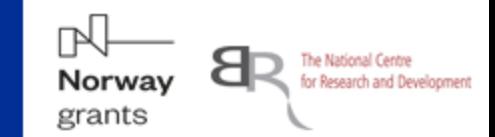

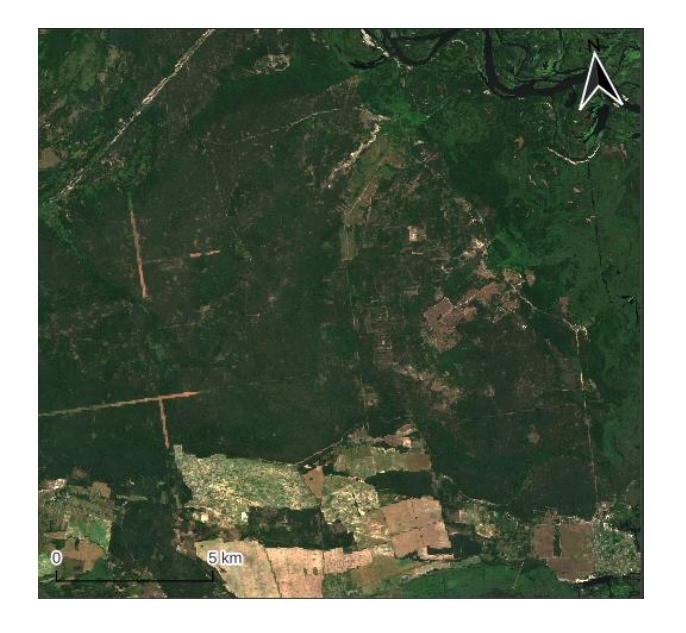

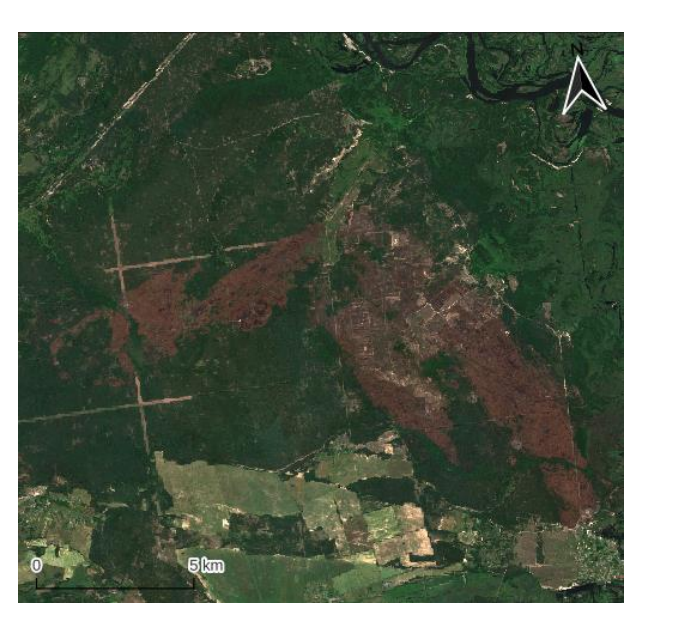

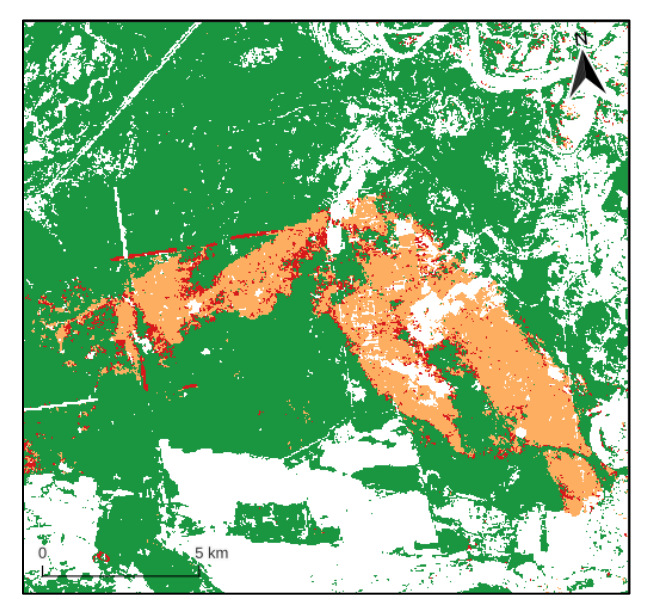

#### **Kyiv region 2021 -2022**

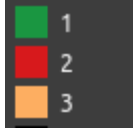

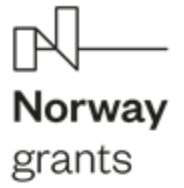

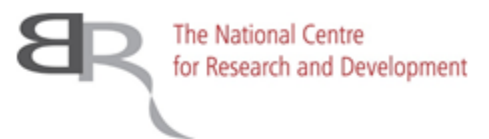

# Thank you

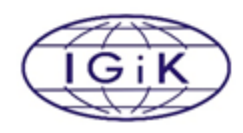

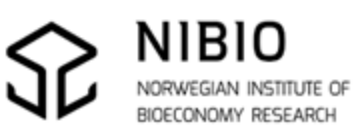

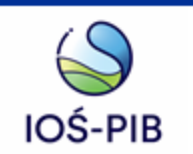

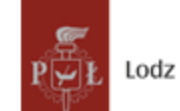

Lodz University of Technology

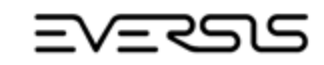

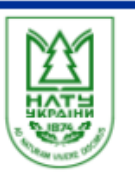